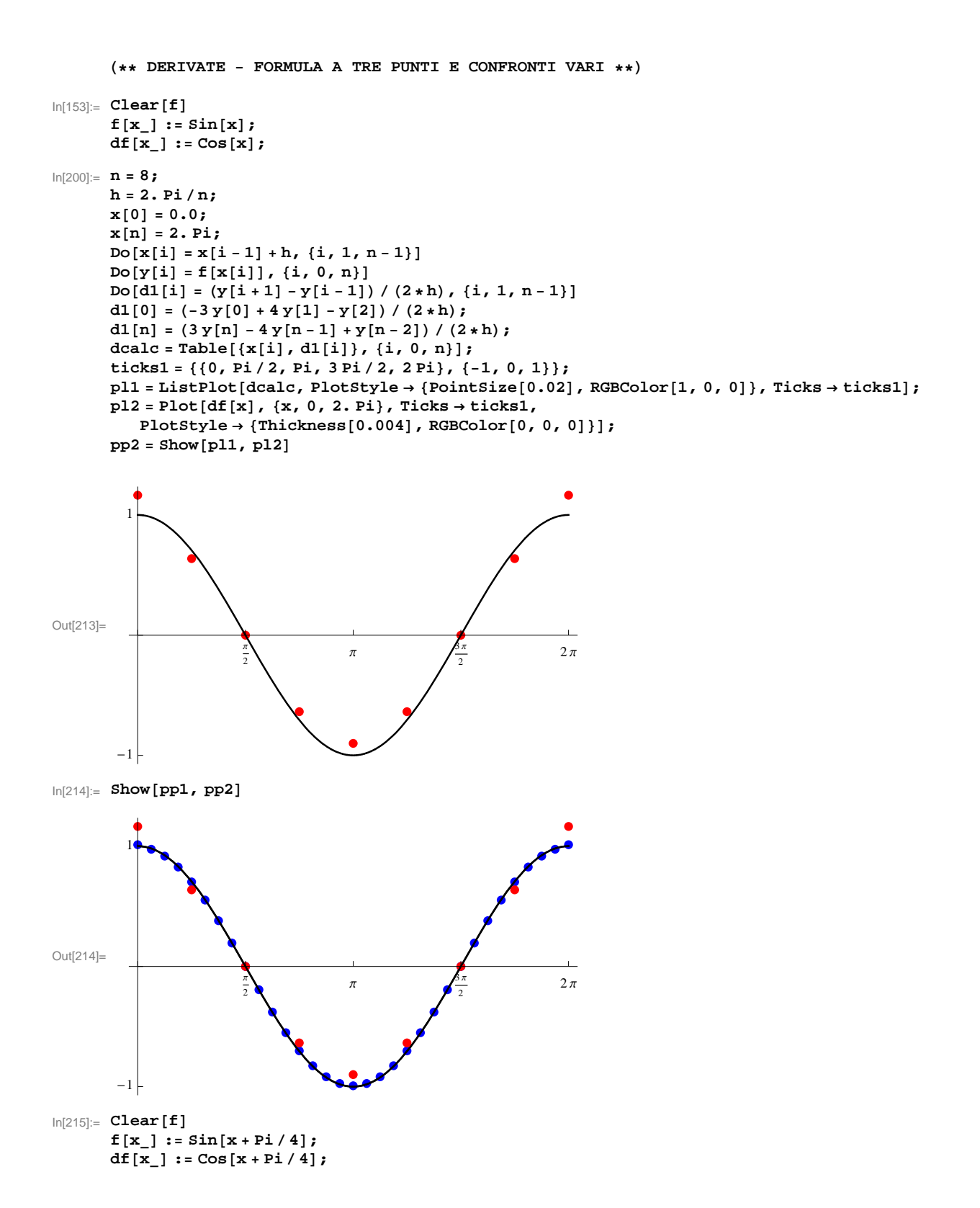

```
\ln[218] = \textbf{ticks2} = \{ \{0, 0.02, 0.04, 0.06, 0.08\}, \{0.00005, 0.0001, 0.00015\} \}a = 0.0; b = 2.0;dftrue = df[0.5 * (a + b)]x[0] = a;nmax = 200;
       Do[x[n] = b; h = (b - a) / n; hh[n] = h; Do[x[i] = x[i - 1] + h, {i, 1, n - 1}]Do[y[i] = f[x[i]], f(i, 0, n)];
        Do[d1[i] = (y[i+1] - y[i-1]) / (2*h), \{i, 1, n-1\}];
        d1[0] = (-3y[0] + 4y[1] - y[2]) / (2 * h);
        d1[n] = (3y[n] - 4y[n-1] + y[n-2]) / (2 * h);
        err[n] = Abs [d1[n / 2] - dftrue], \{n, 4, nmax, 2\}]
       p11 = ListPlot[Table[\{hh[n], err[n]\}, \{n, 4, max, 2\}],PlotStyle \rightarrow RGBColor[0, 0, 1], PlotRange \rightarrow \{(0, 0.1\}, \{0, 0.0002\}\}, Ticks \rightarrow ticks2]
Out[219] = -0.212958Out[223]=
             0 0.02 0.04 0.06 0.08
       0.00005
        0.0001
       0.00015
\ln[224]:= ticks3 = {{0, 0.02, 0.04, 0.06, 0.08}, {0.0000005, 0.000001, 0.0000015}};
       a = 0.0; b = 2.0;
      x@0D = a;
      nmax = 200;
       Do[x[n] = b; h = (b - a) / n; hh[n] = h; Do[x[i] = x[i - 1] + h, {i, 1, n - 1}];
        \text{Do}[y[i] = f[x[i]], \{i, 0, n\};
        Do[d2[i] = (y[i-2] - 8y[i-1] + 8y[i+1] - y[i+2]) / (12*h), {i, 2, n-2}]d2[0] = (-3y[0] + 4y[1] - y[2]) / (2 * h);d2[1] = (y[2] - y[0]) / (2 * h);d2[n-1] = (y[n]-y[n-2]) / (2 * h);d2[n] = (3y[n] - 4y[n-1] + y[n-2]) / (2 * h);err[n] = Abs [d2[n/2] - dftrue], \{n, 4, max, 2\}]
       p12 = ListPlot[Table[\{hh[n], 1000.*err[n]\}, {n, 4, max, 2}],
         {\tt PlotStyle \rightarrow RGBColor[1, 0, 0], PlotRange \rightarrow \{\{0, 0.1\}, \{0, 0.0002\}\},\ \textrm{Ticks} \rightarrow \textrm{ticks2}]}Out[229]=
             0 0.02 0.04 0.06 0.08
       0.00005
        0.0001
       0.00015
```
 $In[230]:$  **ticks2** = {{0, 0.02, 0.04, 0.06, 0.08}, {0.00005, 0.0001, 0.00015}}; **a = 0.0; b = 2.0; x@0D = a; nmax = 200;**  $\texttt{Do}[x[n] = b; h = (b - a) / n; hh[n] = h; \texttt{Do}[x[i] = x[i - 1] + h, \{i, 1, n - 1\}];$  $Do[y[i] = f[x[i]], f(i, 0, n)]$ ;  $Do[d3[i] = (y[i+1] - y[i]) / h, {i, 0, n-1}];$ **d3**  $[\mathbf{n}] = (\mathbf{y}[\mathbf{n}] - \mathbf{y}[\mathbf{n} - \mathbf{1}]) / \mathbf{h}$ ; **err**[n] = **Abs**  $[d3[n/2] - d$ **ftrue**],  $\{n, 4, n$  **max**, 2}] pl3 = ListPlot[Table[{hh[n], err[n]/1000.}, {n, 4, nmax, 2}],  $P$ **lotStyle**  $\rightarrow$  **RGBColor** $[0, 1, 0]$ , **Ticks**  $\rightarrow$  **ticks2** 0.00005  $\bullet$  $\bullet$ Out[235]= 0.02 0.04 0.06 0.08  $In [236] :=$  **Show** [pl1, pl2, pl3]  $\overline{\mathbf{r}}$ 0.00015 0.0001 Out[236]= 0.00005 0 0.02 0.04 0.06 0.08